**Statistiques Flux portuaires** 23 Octobre 2013 - Contrôle Terminal - Session 1

Durée de l'épreuve : 2h00 Documents interdits. Calculatrice autorisée

## $\subset$ ✝  $\mathbf{a}$ **Exercice 1** ✆ - *Correction* : 10pts

1. (a)  $\vert 0.5pt \vert$  On a le graphique suivant :

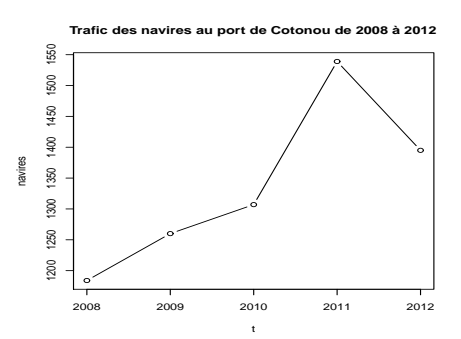

Après avoir progressé pendant 4 années successives, le trafic est désormais à la baisse.

(b)  $2pts$  Soient *T* et  $X_t$  les variables respectives "Année" et "Nombre de navires". On complète  $\overline{\text{dans}}$  un premier temps le tableau de l'énoncé :  $\sqrt{\text{total}}$ 

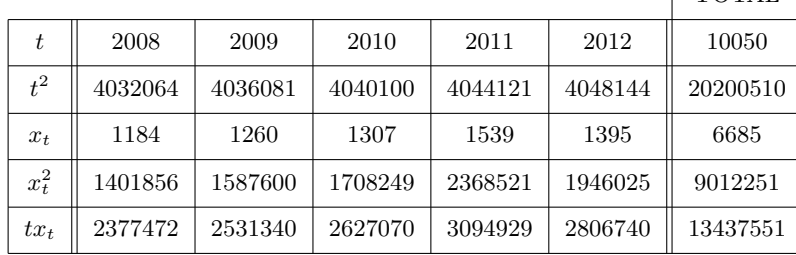

On peut ensuite calculer les paramètres suivants :

- $\bar{t} = \frac{10050}{5} = 2010,$
- $\overline{x_t} = \frac{6685}{5} = 1337,$
- $V(T) = \frac{20200510}{.00 \cdot 5051} (2010)^2 = 2,$
- $\bullet$  *V*(*X<sub>t</sub>*) =  $\frac{9012251}{5} (1337)^2 = 14881, 2,$
- $Cov(T, X_t) = \frac{13437551}{5} 2010 \times 1337 = 140, 2,$
- $\bullet$   $a =$  $\frac{\text{Cov}(T, X_t)}{V(T)} = \frac{140,2}{2} = 70, 1,$
- $b = \overline{x_t} a\overline{t} = 1337 70, 1 \times 2010 = -139564.$

Finalement, la droite des moindres carrés de *X* sachant *T* admet pour équation  $D_{X/T}$  :  $x_t$  = 70, 1*t*<sup>−</sup>139564. On en déduit les prévisions de trafic pour les 5 années 2013 à 2017 en remplaçant dans l'équation *t* par  $2013, \ldots, 2017$ :

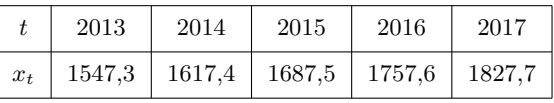

2. (a)  $\vert 0.5pt \vert$  On a le graphique suivant :

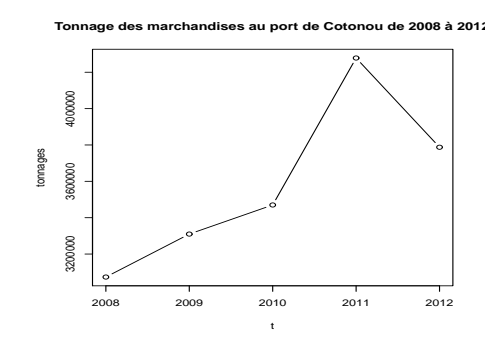

(b)  $2pts$  Soit  $Y_t$  la variable "Tonnage de marchandises". On complète dans un premier temps le tableau de l'énoncé :

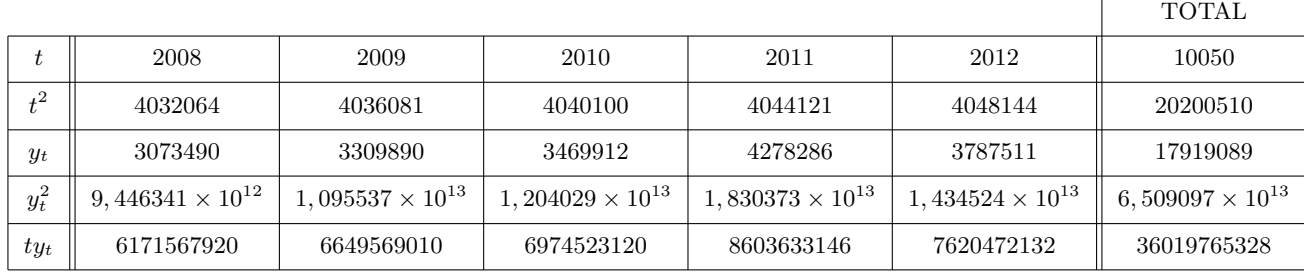

On peut ensuite calculer les paramètres suivants :

- $\bar{t} = \frac{10050}{12010000} = 2010,$
- $\bullet \ \overline{y_t} = \frac{17919089}{50000510} = 3583818,$
- $V(T) = \frac{20200510}{5} (2010)^2 = 2$ ,
- $\bullet$  *V*(*Y<sub>t</sub>*) =  $\frac{6,509097\times10^{13}}{5} (3583818)^2 = 174444486975$ ,
- $\bullet$  Cov $(T, Y_t) = \frac{36019765328}{5} 2010 \times 3583818 = 479287, 6,$
- $a = \frac{\text{Cov}(T, Y_t)}{V(T)} = \frac{479287.6}{2} = 239643, 8,$
- *• b* = *y<sup>t</sup> − at* = 3583818 *−* 239643*,* 8 *×* 2010 = *−*478100220.

 $\tilde{y}_t$ 

Finalement, la droite des moindres carrés de  $Y_t$  sachant *T* admet pour équation  $D_{Y_t/T}$  :  $y_t =$ 239643, 8*t* − 478100220. On en déduit les prévisions de trafic pour les 5 années 2013 à 2017 en remplaçant dans l'équation  $t$  par  $2013, \ldots, 2017$ :

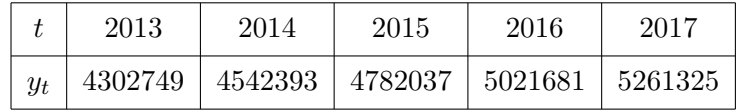

3. (a)  $-$  | 1pt | Soit *t* le rang du trimestre considéré,  $Y_t$  la variable "Tonnages trimestriels" et  $y_t$  les  $\overline{\text{values}}$  atteintes par  $Y_t$ . Calculons le trend par la méthode des moyennes mobiles, avec  $k = 4$ par exemple, et la formule

$$
=\frac{\frac{1}{2}y_{t-2}+y_{t-1}+y_t+y_{t+1}+\frac{1}{2}y_{t+2}}{4}.
$$

On a le tableau suivant :

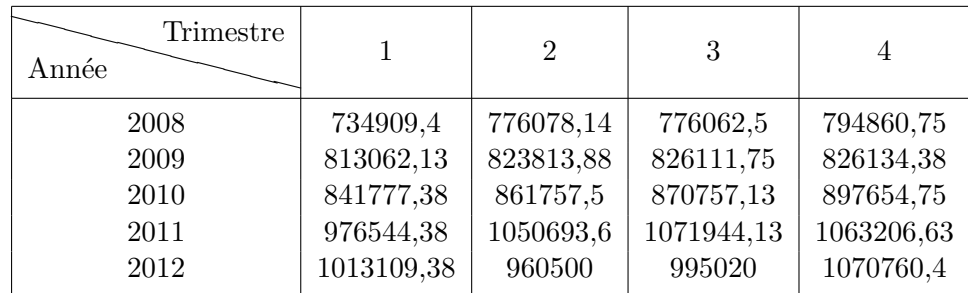

 $|1,5$ pt Calculons ensuite le trend par la méthode des moindres carrés. On dresse le tableau suivant :

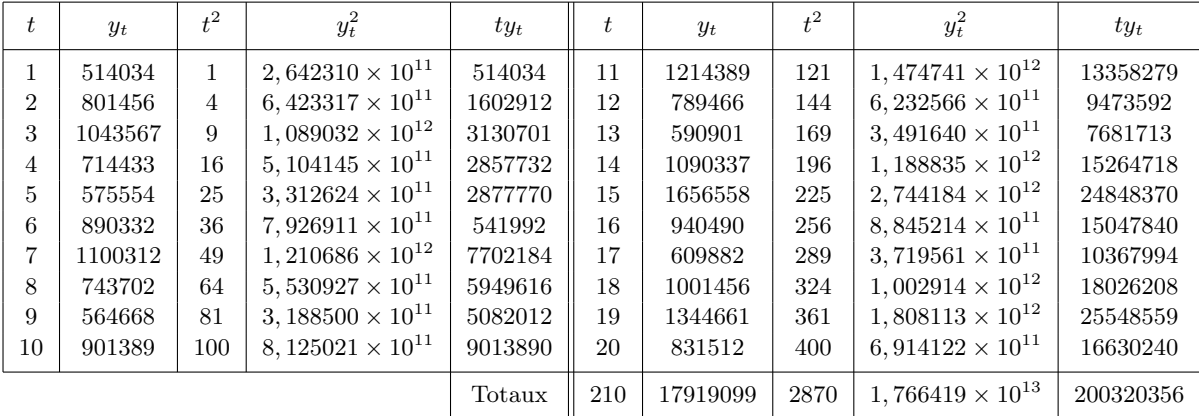

On peut ensuite calculer les paramètres suivants :

- $\overline{t} = \frac{210}{20} = 10, 5,$  $\bullet$   $\overline{y_t} = \frac{17919099}{20}{5950} = 895954, 9,$
- $V(T) = \frac{2870}{20} (10, 5)^2 = 33, 25,$
- $\bullet$  *V*(*Y<sub>t</sub>*) =  $\frac{1,687966 \times 10^{13}}{30030056}$  (855954, 9)<sup>2</sup> = 80474297227,
- $\bullet$  Cov $(T, Y_t) = \frac{200320356}{20} 895954, 9 \times 10, 5 = 608490, 8,$
- $a = \frac{\text{Cov}(T, Y_t)}{V(T)} = \frac{608490.8}{33.25} = 18300, 48,$
- *• b* = *y<sup>t</sup> − at* = 895954*,* 9 *−* 18300*,* 48 *×* 10*,* 5 = 703799*,* 9.

Finalement, la droite des moindres carrés de  $Y_t$  sachant  $T$  admet pour équation  $D_{Y_t/T}$ :  $y_t =$ 18300*,* 48*t* + 703799*,* 9.

(b)  $|1,5pt|$  Calculons les coefficients saisonniers à l'aide des moyennes mobiles. Il faut d'abord  $\overline{\text{déterm}}$ iner le modèle de la série  $(t, Y_t)$ .

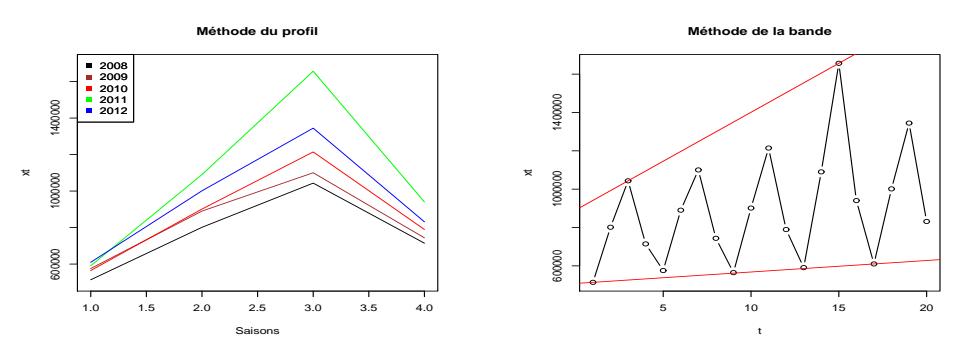

On rappelle que pour faire cette détermination (modèle additif, multiplicatif) graphiquement, on peut par exemple superposer les saisons représentées par des droites de profil sur un même graphique (méthode du profil). Si ces droites sont parallèles, le modèle est additif, autrement le modèle est multiplicatif. Sur le graphique de notre exemple (ci-dessus à gauche), les droites de profil ne sont pas parallèles pour toutes les saisons, le modèle est multiplicatif. Ceci est confirmé en utilisant une autre méthode graphique : la méthode de la bande, dont le principe est le suivant : on fait un graphique représentant la série chronologique, puis on trace une droite passant respectivement par les minima et par les maxima de chaque saison. Si ces deux droites sont parallèles, nous sommes en présence d'un modèle additif. Dans le cas contraire, cest un modèle multiplicatif. On retrouve bien la conclusion précédente grâce à la figure ci-dessus à droite.

On détermine donc les rapports à la tendance  $r_t = \frac{y_t}{\tilde{y}_t}$  $\frac{y_t}{\tilde{y}_t}$  où les  $\tilde{y}_t$  sont les moyennes mobiles. On a

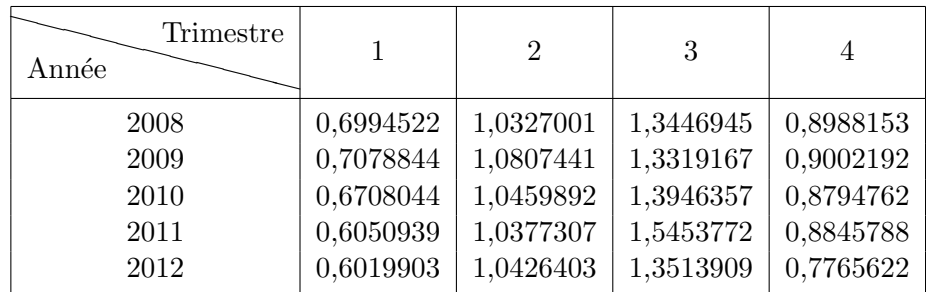

On en déduit les coefficients saisonniers :

•  $s_1 =$ 0*,*6994522+0*,*7078844+0*,*6708044+0*,*6050939+0*,*6019903 <sup>5</sup> = 0*,* 657045,

•  $s_2 =$ 1*,*0327001+1*,*0807441+1*,*0459892+1*,*0377307+1*,*0426403 <sup>5</sup> = 1*,* 047961,

 $\bullet$   $s_3$  $\frac{1,3446945+1,3319167+1,3946357+1,5453772+1,3513909}{2,333572+1,3513909} = 1,393603,$ 

•  $s_4 =$ 0*,*8988153+0*,*9002192+0*,*8794762+0*,*8845788+0*,*7765622  $= 0,8679303.$ 

Comme  $\bar{s}$  = 0*,*657045+1*,*047961+1*,*393603+0*,*8679303  $0,9916348 \neq 1$ , on rectifie les coefficients saisonniers :

• 
$$
s_1^* = \frac{s_1}{\overline{s}} = \frac{0.657045}{0.9916348} = 0.6625877,
$$

• 
$$
s_2^* = \frac{s_2}{\overline{s}} = \frac{1,047961}{0,9916348} = 1,056801,
$$

• 
$$
s_3^* = \frac{s_3}{\overline{s}} = \frac{1,393603}{0,9916348} = 1,405359,
$$

- $s_4^* = \frac{s_4}{\overline{s}} = \frac{0,8679303}{0,9916348} = 0,875252.$
- $(c)$  1pt Afin de calculer les valeurs corrigées des variations saisonnières, il suffit de diviser chaque  $\overline{y_t}$  par son coefficient saisonnier adéquat. On obtient le tableau :

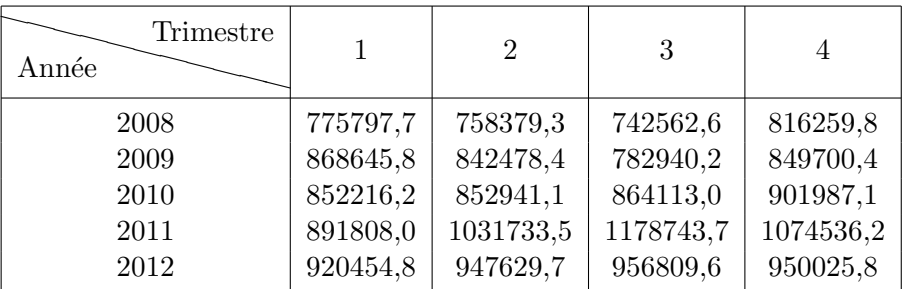

On peut représenter les deux séries brute et désaisonnalisée sur un même graphique :

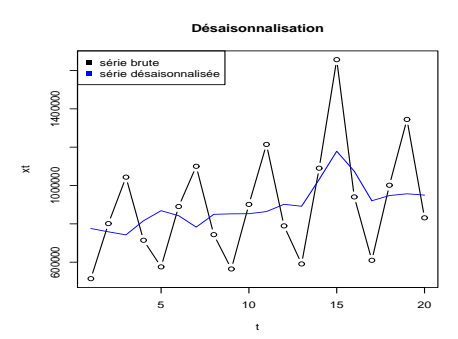

## $\subset$ ✝  $\mathbf{a}$ **Correction** : 4pts

- 1. | $1pt$ 
	- $\overline{Le}$  port de Canton est en 2005 le troisième port chinois en terme de trafic de marchandises *avec 250 millions de tonnes de trafic, soit une progression de plus de* 16% *par rapport `a l'ann´ee*  $pr{\'e}c{\'e}dente.$

Les deux premières informations se lisent directement dans le tableau 1. Ensuite, la progression se calcule par la formule  $\frac{250-213}{213} \times 100 = 17,37\%$  qui est bien supérieure à 16%.

*Il est également le 7ème port chinois pour le trafic de conteneurs avec près de 4,6 millions d'EVP. Malgr´e sa 18`eme place au classement mondial pour le trafic de conteneurs il reste essentiellement un port de transport de marchandises en vrac.*

Ces informations ne sont pas présentes dans le tableau 1.

• *Avec* 5,2 millions d'EVP en 2005, le port de Ningbo se place au 15ème rang mondial au classement *des ports de conteneurs.*

Ces informations ne sont pas présentes dans le tableau 1.

*En terme de trafic de marchandises, Ningbo est le second port chinois derri`ere Shanghai avec 268 millions de tonnes de trafic en 2005, contre 226 millions de tonnes en 2004. Il reste pour l'instant dans l'ombre de son concurrent régional, le port de Shanghai.* 

Ces informations se lisent directement dans le tableau 1.

2. On complète le tableau initial :

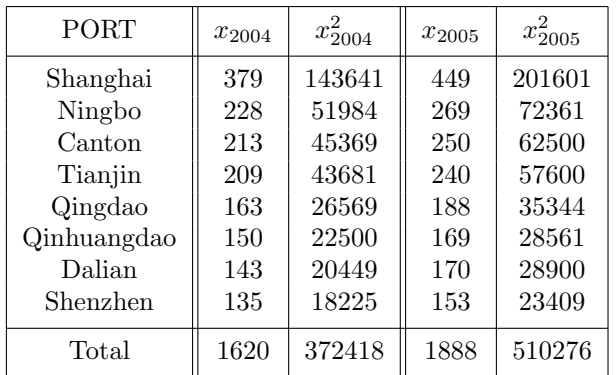

- *•* 1pt Calculs pour 2004 :
	- <sup>−</sup> L'étendue est égale à 379 − 135 = 244.
	- $-$  Les 8 modalités sont toutes des modes (chaque modalité est représentée une et une seule fois).
	- La série étant constituée de 8 valeurs rangées par ordre de grandeur décroissant, la médiane est la 1/2 somme de la 4ème et la 5ème valeurs. On a donc Mé=  $\frac{209+163}{2} = 186.$  50% des valeurs de la série (ordonnée) sont donc inférieures - ou supérieures - à cette valeur.  $-\overline{x}_{2004} = \frac{1620}{8} = 202, 5.$
- $\boxed{1pt}$  Calculs pour 2005 :
	- L'´etendue est ´egale `a 449 *−* 153 = 296.
	- Les 8 modalités sont toutes des modes (chaque modalité est représentée une et une seule fois).
	- On a Mé $=\frac{240+188}{2}=214.50\%$  des valeurs de la série (ordonnée) sont donc inférieures ou supérieures - à cette valeur.

$$
- \overline{x}_{2005} = \frac{1888}{8} = 236.
$$

- $3.$  1pt
	- Calculs pour 2004 : on a  $V(X) = \frac{372418}{8} (202, 5)^2 = 5546$  donc  $\sigma(X) = 74, 47$ , ce qui signifie que th´eoriquement, l'intervalle [202*,* 5 *−* 74*,* 47; 202*,* 5 + 74*,* 47] = [128*,* 03; 276*,* 97] contient 68% des valeurs de la série portant sur 2004.
	- Calculs pour 2005 : on a  $V(X) = \frac{510276}{8} (236)^2 = 8088, 5$  donc  $\sigma(X) = 89, 94$ , ce qui signifie que th´eoriquement, l'intervalle [236 *−* 89*,* 94; 236 + 89*,* 94] = [146*,* 06; 325*,* 94] contient 68% des valeurs de la série portant sur 2005.

## $\subset$ ✝  $\mathbf{a}$  $Correction: |6pts$

- 1.  $\vert 0.5pt \vert$  La porte de débarquement est un caractère :
	- (a) qualitatif nominal
	- (b) qualitatif ordinal
	- (c) quantitatif discret
	- (d) quantitatif continu.
- 2.  $\overline{0,5pt}$  Le tableau ci-dessous donne le nombre d'entrées dans le Port de Nantes relevé quotidiennement par la Direction au cours du mois de juin de l'année 2013.

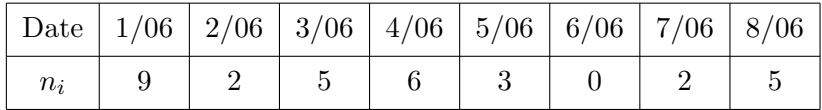

La population étudiée est :

- (a) le nombre de bateaux entrant quotidiennement dans le port de Nantes
- (b) le mois de juin de l'année  $2013$
- (c) le port de Nantes
- (d) la flotte du port de Nantes.
- 3.  $0,5pt$  Pour un caractère quantitatif discret, la fonction de répartition :
	- (a) est représentée par un diagramme en bâtons
	- (b) est connue pour les seules extrémités de classes
	- (c) est discontinue en chaque modalité  $x_j$ ,  $j = 1, \ldots, k$
	- (d) prend la valeur 0 pour tout *x* supérieur à la plus grande valeur possible  $x_k$ .
- 4. 0,5pt Par définition, un histogramme se construit en associant à chaque valeur possible  $x \in C_j$  $\overline{[e_j-1;e_j[}, j=1,\ldots,k)$ 
	- (a) l'effectif *n<sup>j</sup>*
	- (b) la fréquence  $f_j$
	- (c) la fréquence cumulée  $F_j$
- (d) a fréquence moyenne  $f_j/a_j$  où  $a_j$  est l'amplitude de  $C_j$ .
- 5.  $\vert 0,5pt \vert$  Si la moyenne des salaires des manutentionnaires du Port Autonome de Dunkerque est à 1200 euros :
	- (a) les salariés, s'ils gagnaient tous le même salaire, percevraient tous  $1200$  euros
	- $(b)$  la moitié des salariés gagnent moins de 1200 euros
	- $(c)$  1200 euros est le salaire le plus fréquent
	- (d) l'écart entre le plus petit salaire et le plus grand est de 1200 euros.
- 6.  $\overline{0,5pt}$  La moyenne des différences à la moyenne :
	- $(a)$  est d'autant plus grande que la série est dispersée
	- $(b)$  est d'autant plus petite que la série est concentrée
	- (c) est toujours égale à 0
	- $(d)$  est égale à 0 uniquement si la série est symétrique.
- 7. 0,5pt La s´erie 5*,* 7*,* 12*,* 15*,* 22*,* 25 :
	- (a) n'admet pas de médiane
	- (b)  $\alpha$  admet pour médiane 13, 5
	- (c) admet pour m´ediane 14*,* 33
	- (d) admet pour intervalle médian  $[12; 15]$ .
- 8.  $\vert 0,5pt \vert$  Si 2 variables *x* et *y* sont en relation linéaire  $y = ax + b$ :
	- (a)  $V(y) = aV(x) + b$ 
		- (b)  $V(y) = aV(x)$

(c) 
$$
V(y) = a^2 V(x) + b
$$

- (d)  $V(y) = a^2 V(x)$ .
- 9.  $\vert 0,5pt \vert$  Dans le cas d'une distribution des salaires, le quantile  $x_\alpha$  donne :
	- (a) le pourcentage de salariés qui gagnent moins que  $x_\alpha$
	- (b) le niveau de salaire en deçà duquel on trouve  $\alpha$ <sup>%</sup> des individus
	- (c) le pourcentage de salariés compris dans un intervalle centré sur la moyenne de  $\pm \alpha$
	- (d) le pourcentage de salari´es compris dans un intervalle centr´e sur la moyenne d'amplitude *α*.
- 10.  $\vert 0.5pt \vert$  Si la médiane est inférieure à la moyenne :
	- $(a)$  la série est asymétrique à droite
	- $(b)$  la série est asymétrique à gauche
	- (c) il y a plus d'individus `a droite de la moyenne
	- (d) il y a plus d'individus à gauche de la médiane.
- 11. 0,5pt L'indice de Gini est d'autant plus grand que :
	- (a) la courbe de concentration est proche de la première bissectrice
	- (b)  $\overline{\phantom{a}}$  la courbe de concentration est éloignée de la première bissectrice
	- (c) la distribution est proche d'une distribution égalitaire
	- $(d)$  la moyenne est grande et l'écart-type est petit.
- 12.  $\vert 0.5pt \vert$  Dans un tableau de contingence dénombrant *N* individus, la fréquence  $f_j$  vérifie :

(a) 
$$
f_j = n_j / N
$$

$$
(b) f_j = n_j/n_i
$$

$$
(c) | f_{j.} = \sum_{i} f_{ji} |
$$

(d) 
$$
f_{j.} = \frac{1}{n} \sum_{i} n_{ji}.
$$